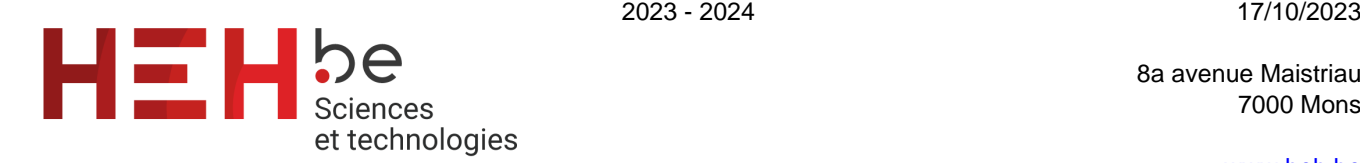

8a avenue Maistriau 7000 Mons

[www.heh.be](http://www.heh.be)

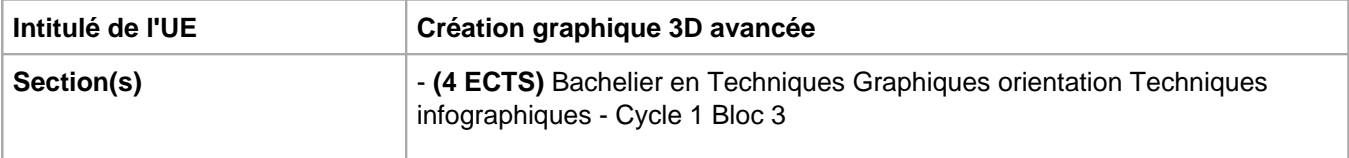

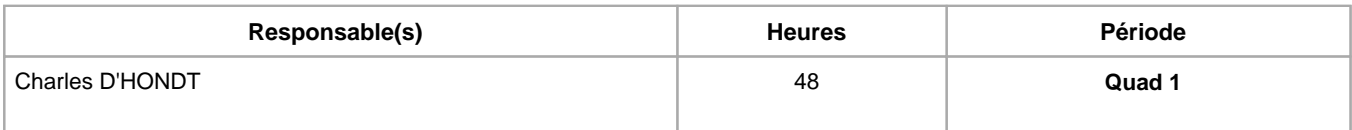

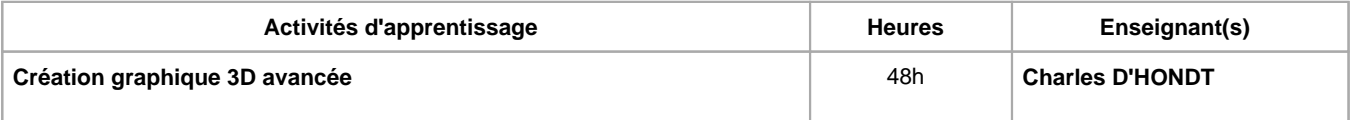

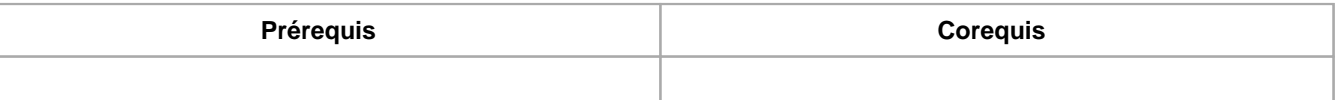

### **Répartition des heures**

**Création graphique 3D avancée :** 4h de théorie, 22h d'exercices/laboratoires, 22h de travaux

### **Langue d'enseignement**

**Création graphique 3D avancée :** Français, Anglais

### **Connaissances et compétences préalables**

CG3D

# **Objectifs par rapport au référentiel de compétences ARES**

**Cette UE contribue au développement des compétences suivantes**

- Communiquer et informer
	- Utiliser le vocabulaire adéquat
- Collaborer à la conception, à l'amélioration et au développement de projets techniques
	- Elaborer une méthodologie de travail
		- Planifier des activités
	- Analyser une situation donnée sous ses aspects techniques et scientifiques
	- Rechercher et utiliser les ressources adéquates
	- Proposer des solutions qui tiennent compte des contraintes
- S'engager dans une démarche de développement professionnel
	- Prendre en compte les aspects éthiques et déontologiques
	- S'informer et s'inscrire dans une démarche de formation permanente
	- Développer une pensée critique
	- Travailler tant en autonomie qu'en équipe dans le respect de la structure de l'environnement professionnel
- S'inscrire dans une démarche de respect des réglementations
	- Respecter le code du bien-être au travail
	- · Participer à la démarche qualit&eacute
	- Respecter les normes, les procédures et les codes de bonne pratique
- Développer sa créativité
	- Produire une communication graphique originale et innovante dans le respect des droits d'auteurs
- Observer et Analyser des « oeuvres » graphiques existantes
- Se différencier
- Identifier et s'adapter aux contraintes économiques, techniques et communicationnelles, dépasser les contraintes
- Maîtriser les outils informatiques
	- Utiliser efficacement les environnements et systèmes d'exploitations informatiques spécifiques à l'infographie
	- Produire et traiter des images
- Concevoir et réaliser un visuel 3D
	- Analyser et définir les composantes d'une réalisation 3D (géométrie, texture, ombre et lumière, squelette et maillage)
	- Finaliser le visuel en fonction des contraintes (diffusion et visualisation)
	- Cadrer et animer des objets 3D

### **Objectifs de développement durable**

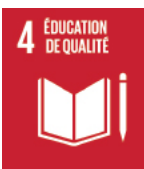

## **Education de qualité**

Objectif 4 Assurer l'accès de tous à une éducation de qualité, sur un pied d'égalité, et promouvoir les possibilités d'apprentissage tout au long de la vie

- 4.3 D'ici à 2030, faire en sorte que les femmes et les hommes aient tous accès dans des conditions d'égalité à un enseignement technique, professionnel ou tertiaire, y compris universitaire, de qualité et d'un coût abordable.
- 4.4 D'ici à 2030, augmenter considérablement le nombre de jeunes et d'adultes disposant des compétences, notamment techniques et professionnelles, nécessaires à l'emploi, à l'obtention d'un travail décent et à l'entrepreneuriat.
- 4.5 D'ici à 2030, éliminer les inégalités entre les sexes dans le domaine de l'éducation et assurer l'égalité d'accès des personnes vulnérables, y compris les personnes handicapées, les autochtones et les enfants en situation vulnérable, à tous les niveaux d'enseignement et de formation professionnelle.

#### **Acquis d'apprentissage spécifiques**

Perfectionner la modélisation, le dépliage d'UV et le rendu réaliste sous Maya Perfectionner le texturing sous Substance Painter Apprendre les bases du sculpt 3D sous Zbrush Maitriser le workflow Zbrush>Maya>SubstancePainter>Arnold Maitriser un pipeline complet de production 3D Maîtriser les principes de l'animation et du rendu sous Cinema 4D.

### **Contenu de l'AA Création graphique 3D avancée**

Laboratoires:

Exercices de perfectionnement de modélisation avec le logiciel Maya Exercices de Sculpt sous Zbrush Exercices d'apprentissage de Motion Design sous C4D

Travaux:

Projets de modélisation et d'animation d'objets en vue de Motion Design Projet de modélisation et sculpt en vue d'un rendu photoréaliste. Rendus de projets par deadline

### **Méthodes d'enseignement**

**Création graphique 3D avancée :** cours magistral, approche par projets, approche par situation problème, approche déductive, étude de cas, utilisation de logiciels

#### **Supports**

**Création graphique 3D avancée :** syllabus, notes de cours, notes d'exercices

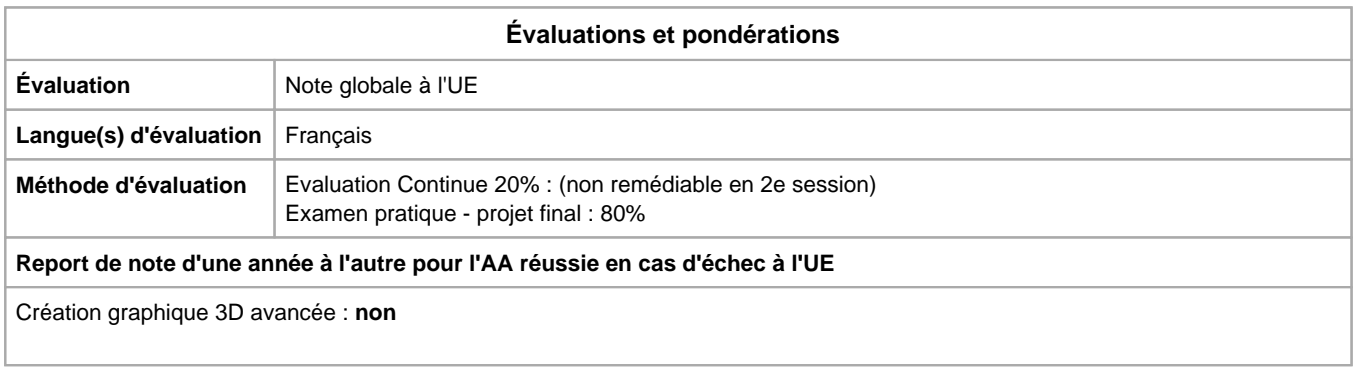

Année académique : **2023 - 2024**